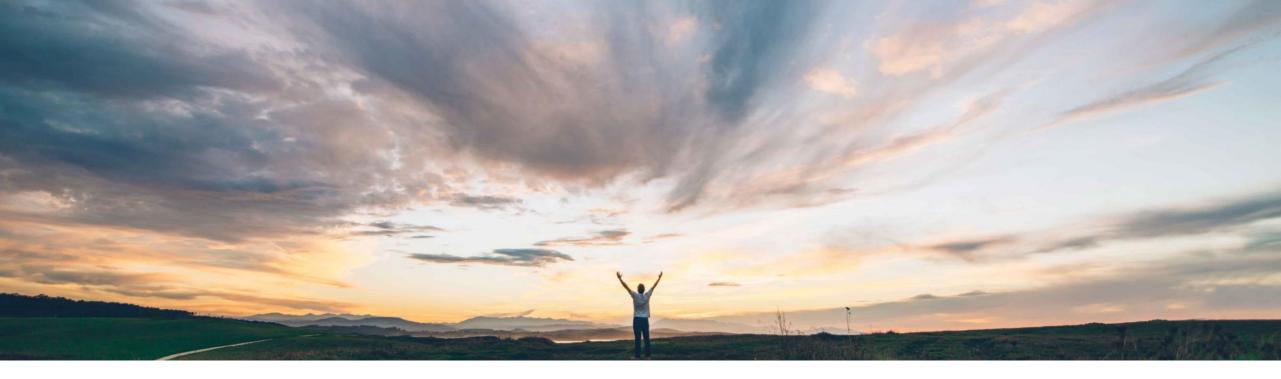

SAP Ariba 📈

## **Feature at a Glance**

Tax calculation in external systems in partnership with Vertex

Johan Holm, SAP Ariba Target GA: June, 2018

CONFIDENTIAL

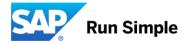

Ease of implementation

High-touch

Introducing: Tax calculation in external systems in partnership with Vertex

#### **Customer challenge**

Buyers procure a wide variety of goods and services from Suppliers spread across the globe. To ensure that Buyers meet budgeting and compliance requirements, Buyers need to have an accurate idea of the taxation requirements of each transaction that they undertake. In order for a company to accurately reclaim tax for VAT and GST, it is also crucial to keep up to date with current local regulations in each country the buyer is tax registered.

#### Solution area

- SAP Ariba Buying
- SAP Ariba Buying and Invoicing
- SAP Ariba Invoice Management

# Meet that challenge with SAP Ariba

This feature enables integration between the SAP Ariba solution and Vertex, or alternative 3<sup>rd</sup> party tax provider (Open API), in addition to the integration with OneSource from Thomson Reuters. Buyers can choose either or both requisitions and invoice reconciliation documents as the approvable types for which taxes should be calculated using the external tax solution during following actions:

- Manually initiate tax calculation for a document
- Submit a document for approval
- Approve a document

#### **Experience key benefits**

Now, SAP Ariba to provides easy integration with Vertex, in addition to OneSource from Thomson Reuters. The interface is an open API, enabling integration to any 3<sup>rd</sup> party tax data providers of Buyer's choice where they can leverage it for accurate tax information for all transactions.

#### Implementation information

This functionality is "Off" by default.

To enable, please contact support to toggle following parameter:

Application.Procure.
 EnableTaxCalculationInExternalSystems

#### **Prerequisites and Limitations**

Buyer must have an agreement with the third-party tax provider organization to integrate with their systems to calculate taxes for requisitions and invoice reconciliation documents.

### Summary: Tax calculation in external systems in partnership with Vertex

This feature introduces an Open API to integrate with 3<sup>rd</sup> party tax solutions. The feature has been developed in collaboration with Vertex. The SAP Ariba solution sends the data on requisitions and invoice reconciliation documents to the tax solution using SAP Ariba web services when buyers perform the following actions/hooks:

- Manually initiate tax calculation for a document before submitting or approving the document
- Submit a document for approval
- Approve a document

The integration is available for following documents;

- Requisition
- Invoice Reconciliation

#### **Process: Requisition and Invoice Reconciliation workflow**

On the **Requisition**, the Tax call to third party tax engine will be made:

- Upon clicking on the 'Submit' button during Initial Requisition Submission.
- Upon Clicking the 'Update Tax Info' button (which has to be newly introduced) in the Requisition irrespective of the Requisition status
- Upon clicking on the 'Save' button for requisitions.
- Upon Clicking on the 'Approve' button during subsequent Requisition Approval process.
- Essentially all positive actions on a Requisition

On the **Invoice Reconciliation**, the Tax Call to third party tax engine will be made:

- As soon as IR document is created upon Invoice Approval the Tax API will have to be called.
- Tax API will have to be called whenever a re-reconciliation is triggered.
- Upon user clicking on the Recalculate Tax Button.

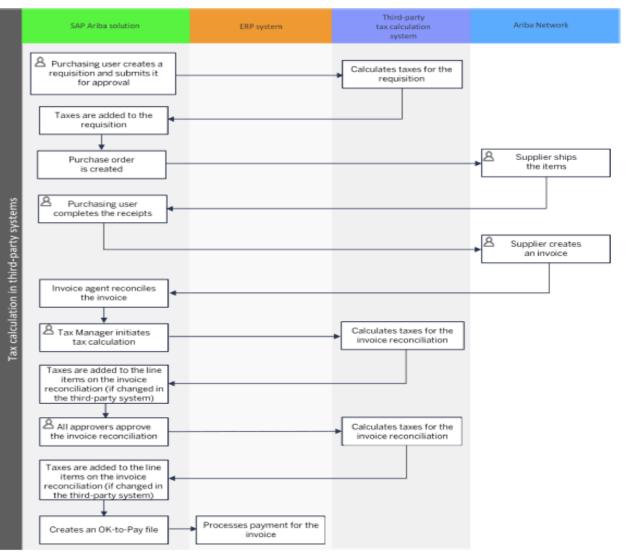

## Feature at a Glance Using: US to US tax

| oval Flow              |                     |                    |               |       |                                                             |              |            |             |              |
|------------------------|---------------------|--------------------|---------------|-------|-------------------------------------------------------------|--------------|------------|-------------|--------------|
| Approval Flow          |                     |                    |               |       |                                                             |              |            |             |              |
|                        |                     | Tax Details for I  | ine Item 1 .  | Adan  | er DB9F/MD6F Logitech Trackma                               | n            |            |             |              |
| Items                  |                     | Tax Code:          |               | Addp  |                                                             |              |            |             |              |
|                        |                     |                    |               |       |                                                             |              |            |             |              |
| Total                  |                     | Tax Components     |               |       |                                                             |              |            |             | Hide Details |
|                        |                     | Name               | Is Deductible | Rate  | Applied On                                                  |              | Amount     |             |              |
| lo. † Type Description |                     | Consumer's Use Tax | No            | 6.25% | \$10.25 USD<br>USBG2: Buyer-assessed consumers use tax appl | ies. 9970 P  | \$0.64 USD | Taxes       | Amount       |
| 1 📧 Adapter DB9F/M     | D6F Logitech Trac   | Consumer's Use Tax | No            | 1.0%  | \$10.25 USD<br>USBG2: Buyer-assessed consumers use tax appl |              | \$0.10 USD | \$0.92 USD  | \$11.17 USD  |
| Incoterms Code:        | (no value)          | Consumer's Use Tax | No            | 0.5%  | \$10.25 USD<br>USBG2: Buyer-assessed consumers use tax appl |              | \$0.05 USD |             |              |
| Incoterms Location:    |                     | Consumer's Use Tax | No            | 1.25% | \$10.25 USD<br>USBG2: Buyer-assessed consumers use tax appl |              | \$0.13 USD |             |              |
|                        | 000000100           |                    |               |       |                                                             | 163.[337 1]1 |            |             |              |
| Supplier Part #:       | AD961L 1            |                    |               |       |                                                             | Tax Amount:  | \$0.92 USD |             |              |
| Commodity Code:        | Computer data in    |                    |               |       |                                                             | Tax Amount.  | ψ0.32 03D  |             |              |
| Material Group:        |                     |                    |               |       |                                                             | ſ            |            |             |              |
| Purch Org:             | 3000 (IDES USA      |                    |               |       |                                                             |              | OK         |             |              |
| Vendor:                | 0000000100 (JC      |                    |               |       |                                                             |              |            |             |              |
| Line Item Text:        |                     |                    |               |       |                                                             |              |            |             |              |
| Special Economic Zone: | No 🛈                |                    |               |       |                                                             |              |            |             |              |
| 2 🛐 Adapter DB9F/M     | D6F Logitech Tracki |                    |               | 15    | each \$10.25 USD                                            | USD \$15     |            | \$13.84 USD | \$167.59 USD |

## Feature at a Glance Using: India to India Tax

| Vi                                | sible to Supplier                  |                       |                                                     |                                            |            |              |  |  |
|-----------------------------------|------------------------------------|-----------------------|-----------------------------------------------------|--------------------------------------------|------------|--------------|--|--|
| Attachments: Ø Add A              | Attachment                         |                       |                                                     |                                            |            |              |  |  |
| <ul> <li>Approval Flow</li> </ul> | Tax Details f                      | or Line Item 1 - 3M   | RECYCLED POST-IT NO                                 | TE AND TAPE FLAG 6-PACK                    |            |              |  |  |
| Show Approval Flow                | Tax Code: V1, Tax                  | or Eino Ronn 1 - Owi, |                                                     |                                            |            |              |  |  |
|                                   | Tax Compone                        | nts                   |                                                     |                                            |            |              |  |  |
| ▼ Line Items                      | Name                               | Is Deductible         | Rate Applied On                                     | Amount                                     |            |              |  |  |
|                                   | CST Registered D                   | ealer Rated No        | 2.0% 5,670.00 INR<br>INBGCST3: Central sales tax in | the Ship From location.  5004 P 113.40 INR |            |              |  |  |
| 2 Items Total                     |                                    |                       |                                                     |                                            |            | Hide Details |  |  |
| No. † Type Description            |                                    |                       |                                                     | Tax Amount: 113.40 INR                     | Taxes      | Amount       |  |  |
| 1 🕅 3M, RECYCLED                  | POST-IT NOTE A                     |                       |                                                     | ОК                                         | 113.40 INR | 5,783.40 INR |  |  |
| Incoterms Code:                   | (no value)                         |                       |                                                     |                                            |            |              |  |  |
| Incoterms Location:               |                                    |                       |                                                     |                                            | _          |              |  |  |
| Contact:                          | 000001000                          |                       |                                                     |                                            |            |              |  |  |
| Supplier Part #:                  | A2C-316                            |                       |                                                     |                                            |            |              |  |  |
|                                   | Message holders or dispensers      |                       |                                                     |                                            |            |              |  |  |
|                                   |                                    |                       |                                                     |                                            |            |              |  |  |
|                                   | Purch Org: 3001 (India)            |                       |                                                     |                                            |            |              |  |  |
| Vendor:                           | 0000001000 (John Woodman (Manual)) |                       |                                                     |                                            |            |              |  |  |

## Feature at a Glance Using: US to Canada tax

| <ul> <li>Approval Flow</li> </ul>                 |         |                                           |          |                                                                            |             |             |             |              |  |
|---------------------------------------------------|---------|-------------------------------------------|----------|----------------------------------------------------------------------------|-------------|-------------|-------------|--------------|--|
| Show Approval Flow                                |         |                                           |          |                                                                            |             |             |             |              |  |
| Line Items     Item Total                         | Tax Cod | etails for Lin<br>e: V1, Tax<br>omponents | e Item   | 1 - Elegant Wishes                                                         |             |             |             | Hide Details |  |
| No. † Type Description                            | Name    | Is Deductible                             | Rate     | Applied On                                                                 |             | Amount      | Taxes       | Amount       |  |
| ✓ 1 🗉 Elegant Wishes                              | GST     | No                                        | 5.0%     | \$742.35 USD<br>GCBG2: Import GST in Ship To location. 10000 P             |             | \$37.12 USD | \$74.24 USD | \$816.59 USD |  |
| Incoterms Code: (no value)                        | GST     | No                                        | 5.0%     | \$742.35 USD<br>GCBG3: Recovery of import GST in Ship To location. 10000 P |             | \$37.12 USD |             |              |  |
| Incoterms Location:                               |         |                                           |          |                                                                            |             |             |             |              |  |
| Contact: 0000005000                               |         |                                           |          |                                                                            | Tax Amount: | \$74.24 USD |             |              |  |
| Supplier Part #: 3395                             |         |                                           |          |                                                                            |             |             |             |              |  |
| Commodity Code: Office Equipme                    |         |                                           |          |                                                                            |             | ок          |             |              |  |
| Material Group: 123 (Office Equ                   |         |                                           |          |                                                                            |             |             |             |              |  |
| Purch Org: 4000 (IDES Ca<br>Vendor: 0000005000 (1 |         |                                           |          |                                                                            |             |             |             |              |  |
| Line Item Text:                                   |         |                                           | <b>u</b> |                                                                            |             |             |             |              |  |
| Special Economic Zone: No 🛈                       |         |                                           |          |                                                                            |             |             |             |              |  |
| Actions  Update Total                             |         |                                           |          |                                                                            |             |             |             |              |  |

Configuration: **Pre-requisites** 

- Buyers must have an **agreement with Vertex, or any third-party tax provider** organization to integrate with their systems to calculate taxes for requisitions and invoice reconciliation documents.
- The SAP Ariba solution uses web services to export data on requisitions and invoice reconciliation documents to third-party systems for calculation of taxes. The API has been developed in partnership with Vertex.
- Any other third-party tax providers must build their own integration to consume web services-based requests and responses.
- A member of the SAP Ariba solution Integration Admin group should refer to the Data Dictionary and use the integration migration management utility in Ariba Administrator (Integration Manager>Data Definition workspace) to review and accept the data definition changes for this feature.
- You must have membership of the Tax Manager or the Tax Editor group to be able to manually initiate tax calculation on requisitions and invoice reconciliation documents.

#### Feature at a Glance Configuration: Extending the interface

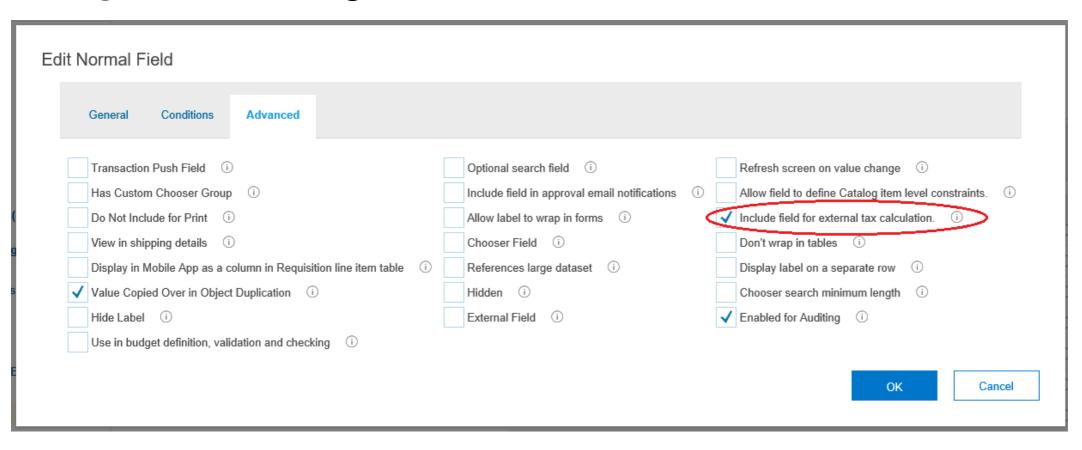

SAP Ariba Support can select this option in the 'Advanced' tab of any custom field to ensure that these fields are marked as *Tax Influencers* and be included in the interface to the 3<sup>rd</sup> party tax solution.